## 産学連携による携帯端末用ソフトウェア に対する品質改善の取り組み

吉田則裕(奈良先端大),崔 恩瀞,肥後芳樹,楠本真二,井上克郎(阪大)

発表の流れ

- ▶ コードクローン研究と産学連携
- ▶ 産学連携の経緯
- ▶ 既存技術の試用
- ▶ コードクローン検査ツールの開発
- ▶ 携帯端末用ソフトウェアへの適用
- ▶ 今回の産学連携から得られた知見

# コードクローン

- ▶ 同一,または類似したコード片
- ▶ コピー&ペーストなどが原因で生じる
- ▶ ソフトウェア保守を困難にする要因の一つ
	- ▶ コードクローンとなっているコード片の一つを修正すると,他のコー ド片も修正の検討を行う必要がある

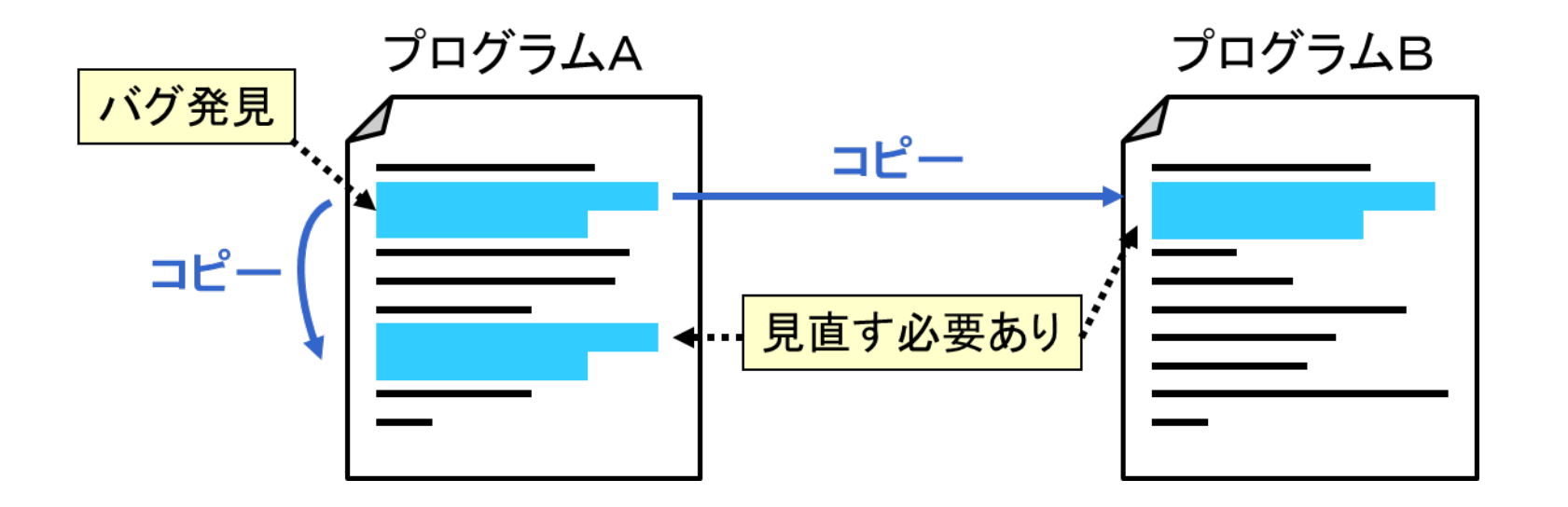

# コードクローンの研究

### ▶ ソースコード中のコードクローンを検出する手法

▶ CCFinder, CP-Miner, Scorpio等

## } 集約支援手法

## ▶ コードクローンの一貫性検査に基づくバグ検出手法 ▶ CP-Miner等

# CCFinder [Kamiya2002]の処理概要

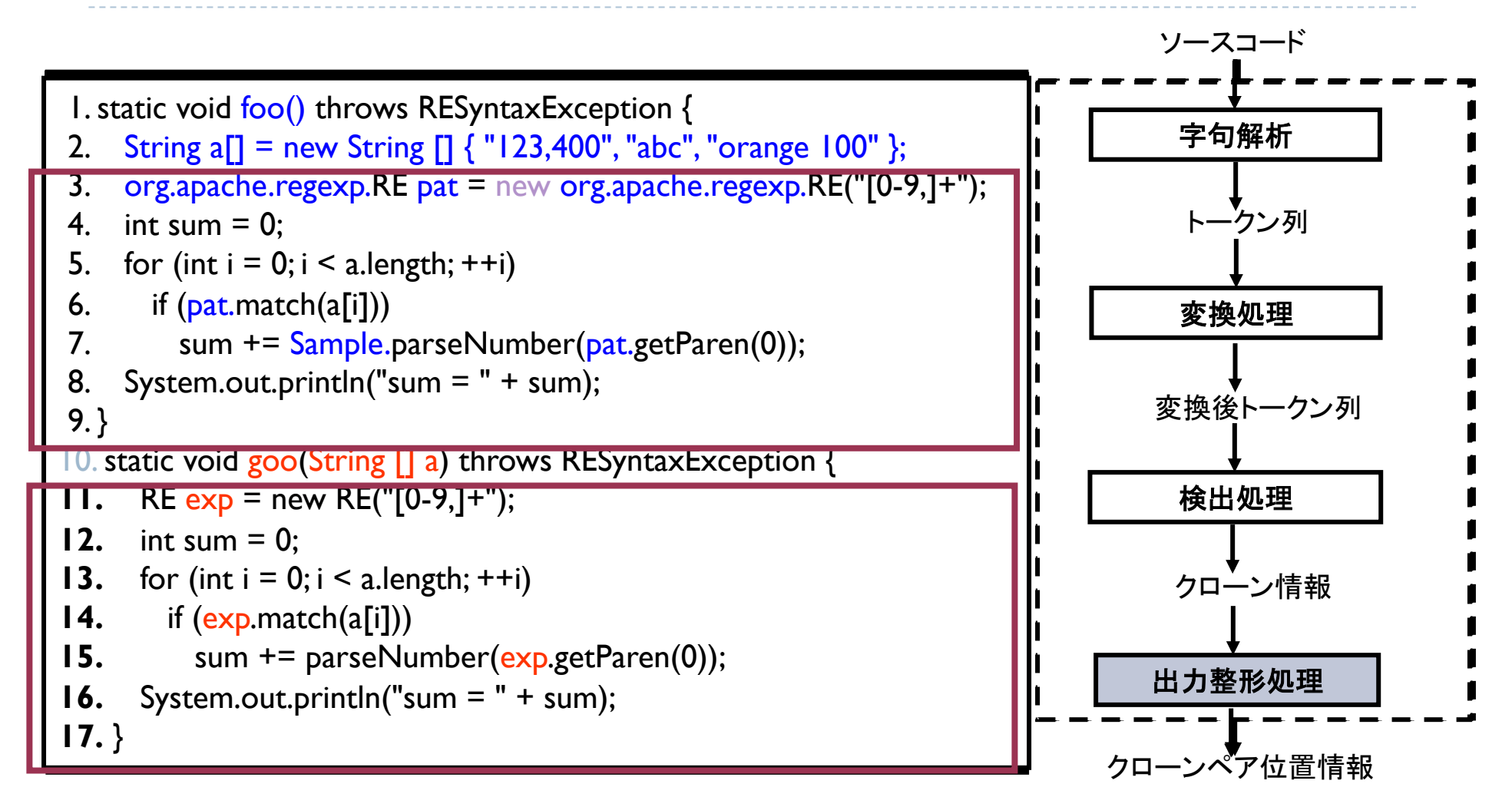

[Kamiya2002] T. Kamiya, et al.: CCFinder: A Multilinguistic Token-based Code Clone Detection System for Large Scale Source Code, IEEE Trans. Softw. Eng., 2002.

# クローン研究における産学連携の意義 (1/2)

#### ▶ 産業界における適用事例が強く求められている

- ▶ 数多くの検出手法が提案されているが, 産業界の適用事例 はそれほど多くない
- ▶ 国際会議等でも高く評価されることがある
	- ▶ 産業界への適用に重きが置かれる流れにある
- ▶ 企業の開発プロジェクトでなければできない適用実験がある ▶ 提示したコードクローンが有用かどうかは開発者でなければ, 判断 が難しい

# クローン研究における産学連携の意義 (2/2)

## ▶ コードクローン検出を応用できる新しいトピックを開拓し たい

- ▶ 同じ目的設定で精度改善することも重要だが, 応用範囲の拡 大も同時にやりたい
- ▶ 企業側のニーズに合った研究をしたい

## 今回の産学連携の概要

#### ▶ 相手企業

- ▶ 携帯端末向けソフトウェアを開発する企業A
- ▶ 再利用・修正することで, 各国・地域向け版を開発
	- ▶ 全体で数億行

#### ▶ 研究内容

▶ コピーアンドペースト後の修正漏れを検出するツールの開発・適用

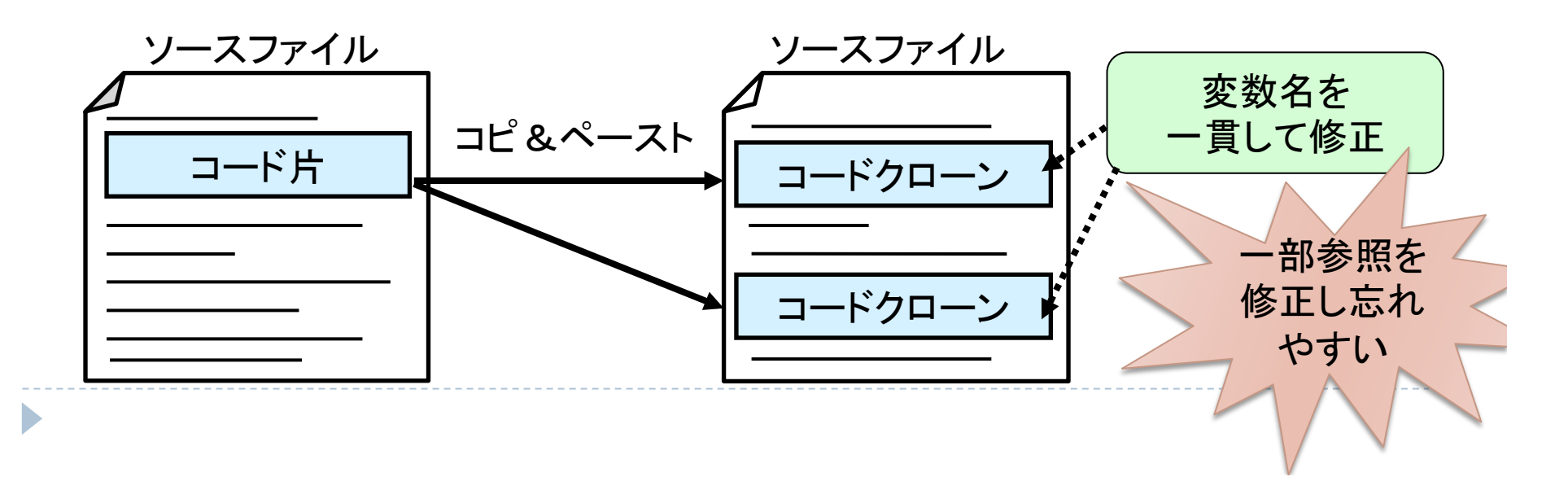

# コピー&ペースト後の修正漏れ例

```
127: \circ count = v count;
128: o \text{ var} = \text{varse};129: o names = v names;
130: 
131: v count += STORE INCR;
132: varse = (char **) malloc (v count*sizeof(char *));
133: v names = (char **) malloc (v count*sizeof(char *));
134: 
135: for (indx = 3; indx < \circ count; indx++)
135: varse[indx] = \circ var[indx];
137: 
138: for (i \text{ index} < v \text{ count}; \text{ index}++)139: varse[indx] = NULL;
           ...... 
161: o count = a count;
162: o ary = arrays;
163: o names = a names;
164: 
165: a count += STORE INCR;
166: arrays = (char **) malloc (a count*sizeof(char *));
167: a names = (char **) malloc (a count*sizeof(char *));
168: 
169: for (indx = 1; indx < \circ count; indx++)
170: varse[indx] = o ary[indx];
171: 
172: for (i \text{ index} < v \text{ count}; \text{ index}++)173: lists[indx] = NULL;
                                                       置換忘れ
                                                    変数名v_countを
                                                     a_countに置換
```
# 産学連携の経緯

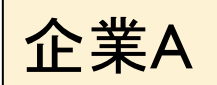

携帯端末用ソフトウェアの開発を行なっている

## 品質保証部門 B氏

・テスト工程では, 取りきれない残存バクが多くなっている ・コピーアンドペーストにより開発した部分に残存バグが多い

$$
\left\lfloor \frac{1}{2} \right\rfloor
$$

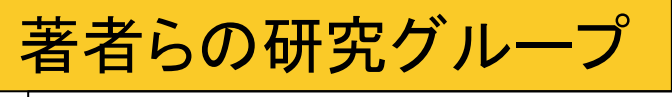

コードクローンに関する研究を行なっている

# 産学連携のスケジュール(抜粋)

## ▶ ┃ ヶ月目

- ▶ 企業:問題提起
- } 大学:技術紹介

### ▶ 6 ヶ月目

▶ 企業:既存ツールの適用,および問題点の発見

#### ▶ 10 ヶ月目

▶ 大学:著者らが企業Aを訪問し, 新ツールの仕様について議論

#### ▶ 12 ヶ月目

- ▶ 企業:B氏らが阪大に滞在し, 新ツールを開発
- ▶ 企業:B氏らが携帯端末用ソフトウェアに対して適用実験

# CP-Minerが行う識別子名の一貫性検査

### ▶ まずは, 識別子名の対応関係を検査する手法を既存研究 として,企業Aに紹介

▶ コードクローン間で, 識別子が1対1に対応する → バグなし

▶ 完全に一致するか, もしくは一貫した置換が行われている

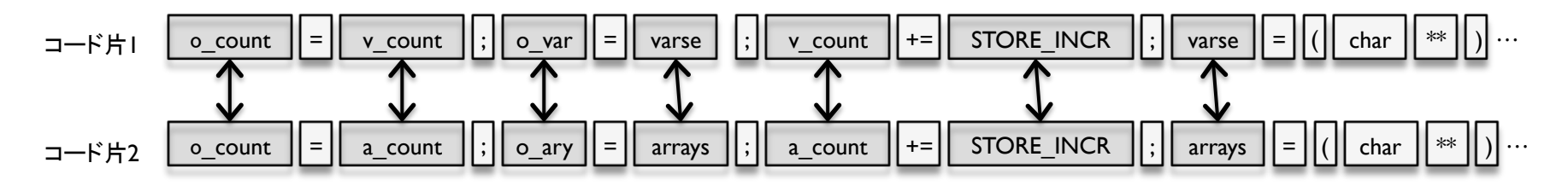

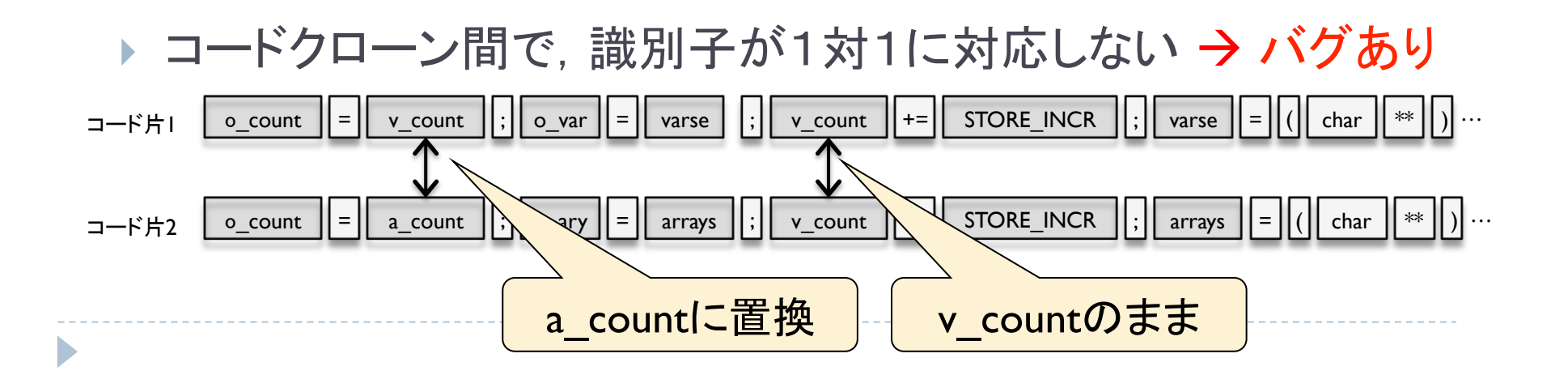

## 一貫性検査ツール[Yii2008]の適用

▶ 我々の研究グループが以前開発した一貫性検査ツール

▶ CCFinderの検出したコードクローンの一貫性を検査し, バグ を含むものを抽出

▶ CP-Minerと同様に, 識別子名の一貫性を検査する

- ▶ 誤検出の削減
	- ▶ 3種類以上の識別子に置換された場合をフィルタリング
- ▶ 手法の有効性調査のために開発されたプロトタイプ

[Yii2008] Yii Yong Lee, Yasuhiro Hayase, Makoto Matsushita, Katsuro Inoue: "Token Comparison Approach to Detect Code Clonerelated Bugs", 電子情報通信学会技術研究報告, SS2007-64, Vol.107, No.505, pp.43-48, 2008

# スケーラビリティの問題

▶ 予備実験として, 企業Aのコードに適用したところ, 数百 万行程度のソースコードを分析できなかった.

▶ オープンソースプロジェクトと比較して, クローンの量が多い

- ▶ 最低でも, 数百万行程度のコードには適用する必要がある ▶ 全体では, 数億行の資産がある
- ▶ できるだけ高速に分析できる方が良い

▶ 全ソースコードの字句解析結果をメモリに格納したあと で一貫性を検査していた.

新ツールの開発

#### ▶ 企業AのB氏ら2名により, 新ツールを開発

- ▶ 1つのクローンセット(同値類)の一貫性検査が終わるたびに, メモリを解放することで,スケーラビリティを向上
- ▶ B氏らが阪大に滞在し, 著者らのアドバイスを踏まえながら開発 ▶ コミュニケーションを密にとりながら,短期間で開発を行うことができた
- ▶ A社のニーズに合わせたツールの開発

## 新ツールの適用実験

▶ 企業Aが開発したソフトウェアに適用した.

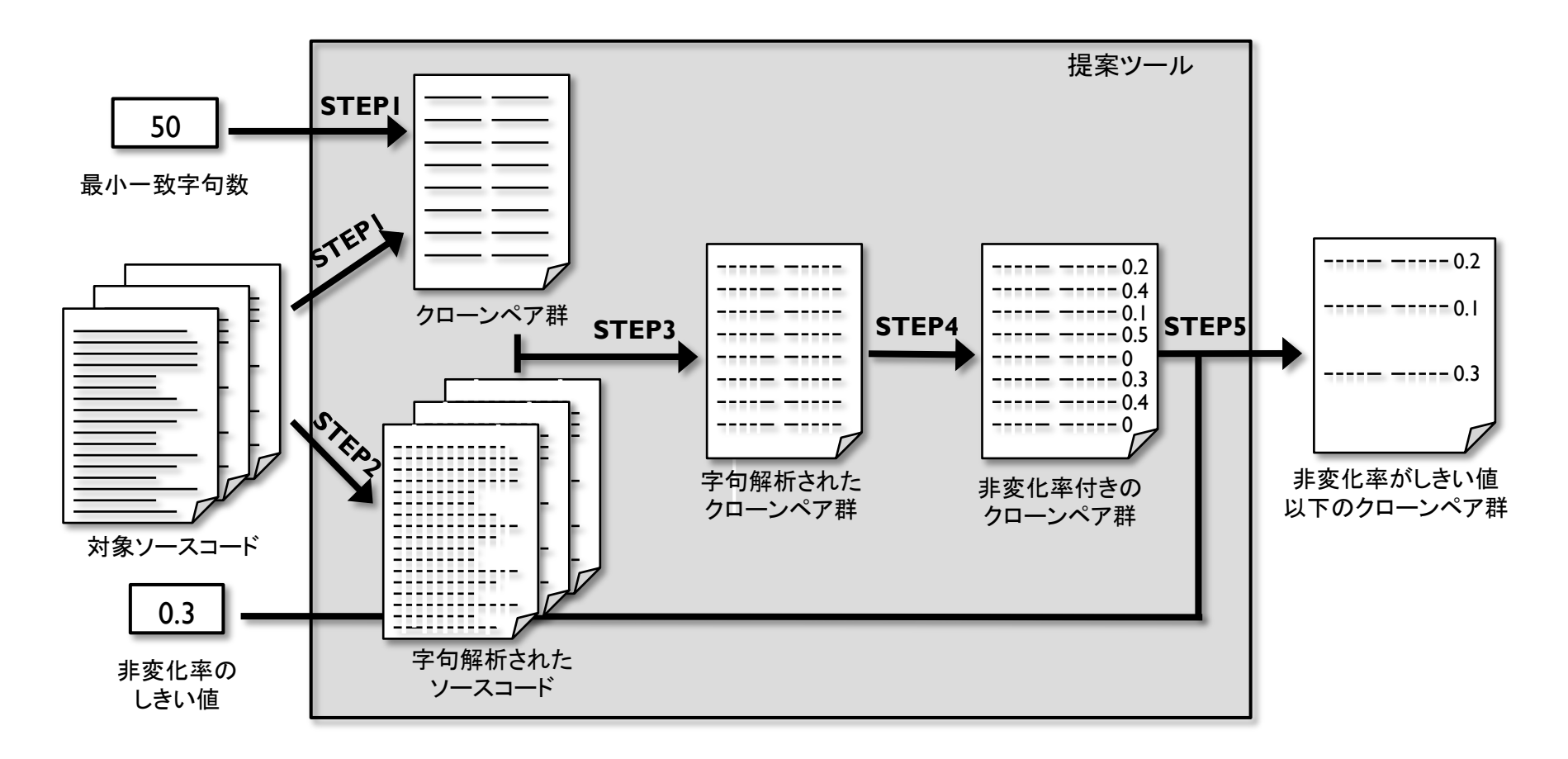

# 実験対象と結果

- } ソフトウェアX
	- } 用途:通信
	- } 言語:C
	- ▶ 行数:約400万行

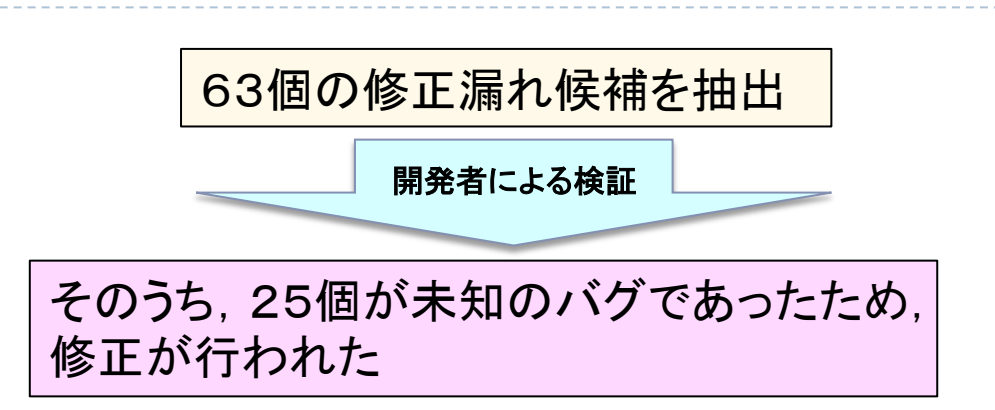

- ▶ ソフトウェアY
	- ▶ 用途:アプリケーション
	- } 言語:C
	- ▶ 行数:約14万行

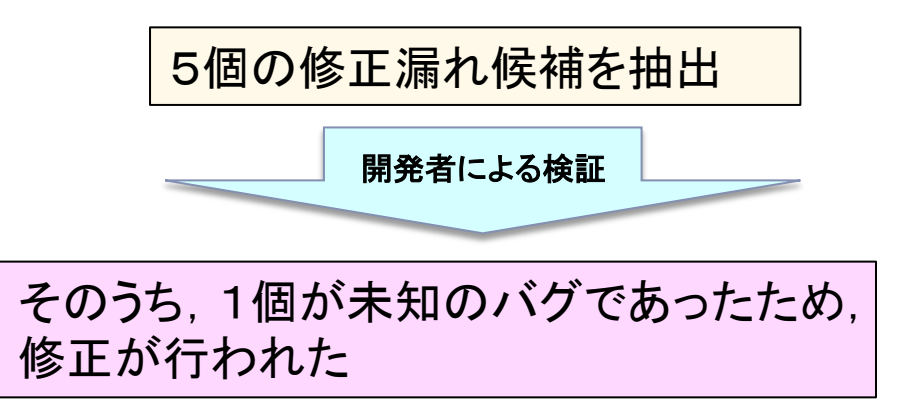

# スケーラビリティ

#### ▶ 使用した計算機

- ▶ CPU Intel Core i5
- ▶ メモリサイズ4GB

← 4GBで数百万行䛾ソースコードを分析可能 

#### } ソフトウェアX

- } 用途:通信
- } 言語:C
- ▶ 行数:約400万行

#### 計443秒(うちCCFinderが300秒)

## ▶ ソフトウェアY

▶ 用途:アプリケーション

計40秒(うちCCFinderが4秒)

- } 言語:C
- ▶ 行数:約14万行

# 適用結果についての企業Aの感想

### ▶ 修正漏れ候補の数が現実的

▶ 63個もしくは5個であり, 人手による確認作業が可能である

## ▶ スケーラビリティは十分

▶ コードクローン検出時間とあわせても, 8分以内

# 今回の産学連携の特徴, 得た知見 (1/3)

#### ▶ 今回は珍しいタイプの産学連携を行った

- ▶ タイプA (手法の提案は大学, 開発, 実験は企業)
	- ▶ 企業:ニーズの提供, データ提供, 適用実験, ツールの開発

珍しいケース 

- ▶ 大学:手法の考案
- ▶ タイプB(手法の提案, 開発は大学, 実験は企業)
	- ▶ 企業:ニーズの提供, データ提供, 適用実験
	- ▶ 大学:手法の考案, ツールの開発
- ▶ タイプC (手法の提案, 開発, 実験まで大学)
	- ▶ 企業:ニーズの提供, データ提供
	- ▶ 大学:手法の考案, ツールの開発, 適用実験

# 今回の産学連携の特徴,得た知見 (2/3)

▶ 企業側が開発・実験を行うことで効率的な連携ができた

- ▶ 企業側への技術移転が短期間でできた
- ▶ 企業側の都合に合わせたツールの開発ができた
	- ▶ 企業側による適用実験につながった
	- ▶ 大学でツールを開発すると,大学側が企業に赴いて適用実験をしな ければいけなくなり, オーバーヘッドが大きい

大学側がソースコードの閲覧・実験を行わなかったため, 見落としている問題がある可能性もある 

# 今回の産学連携の特徴,得た知見 (3/3)

- ▶ 産学連携の目的が比較的はっきりしていたため, 効率的 に研究を行うことができた
	- ▶ コピー&ペーストが引き起こすバグの検出に特化した連携を 行った.
	- ▶ 目的が曖昧な産学連携は、経験上あまりうまくいかないケー スが多い.
	- ▶ 本研究は昨年度行った内容であり, 今年度分は目的を再設 定して進行中である

# まとめ

# ▶ 産学連携により, 携帯端末向けソフトウェアを対象とした コードクローンの一貫性検査を行った.

▶ ソフトウェアXでは, 25個の未知のバグを発見できた

- ▶ 企業側が開発・実験を行うことで効率的な連携ができた ▶ 大学側がソースコードの閲覧・実験を行わなかったため, 見落として いる問題がある可能性がある
- ▶ 産学連携の目的が比較的はっきりしていたため, 効率的 に研究を行うことができた